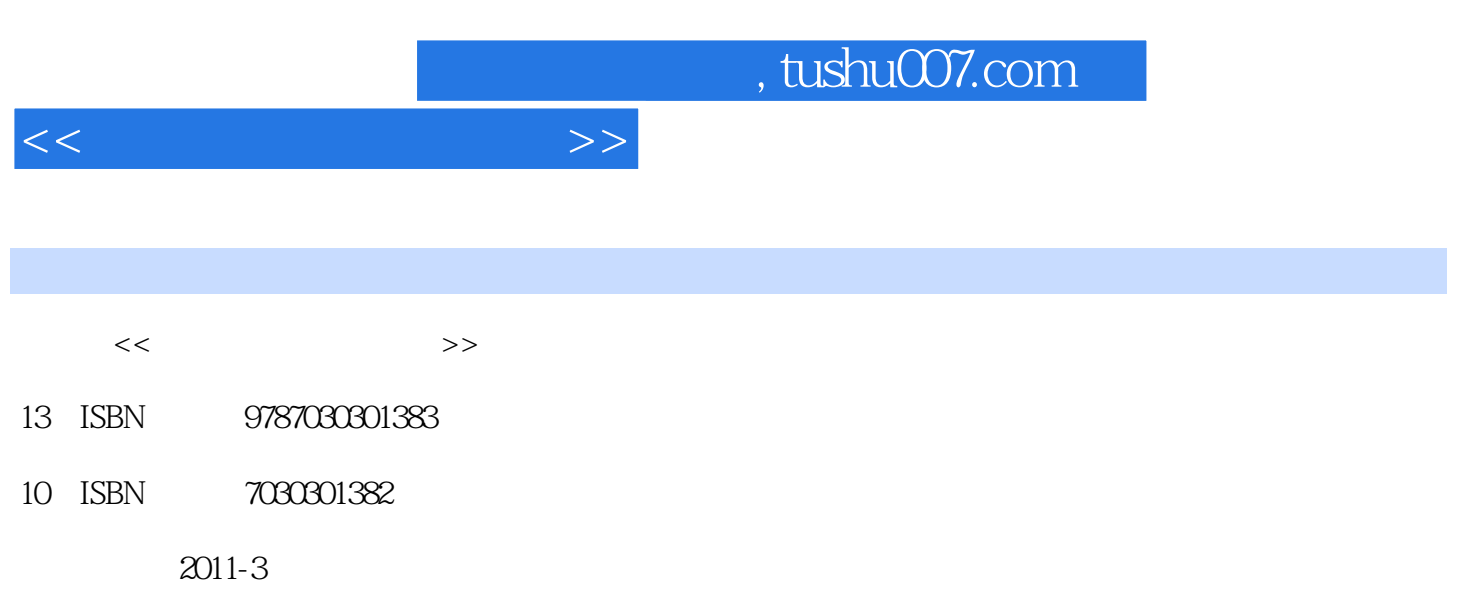

页数:246

PDF

更多资源请访问:http://www.tushu007.com

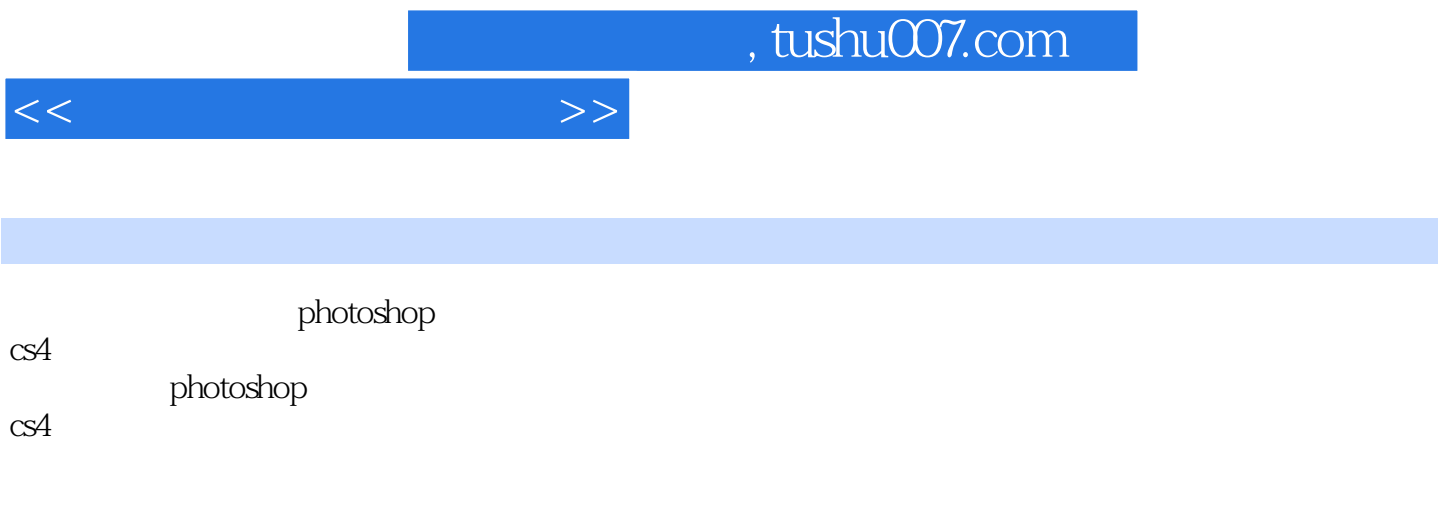

 $\alpha$ 

, tushu007.com

<<计算机图形图像处理>>

 $1 \text{ photoshop cs4}$ <br> $1 \text{ 1} \text{ pho}$ 

- photoshop cs4
- 1.2 photoshop cs4
- 任务1.3 学习图层的基本知识
	- 1.4 photoshop cs4

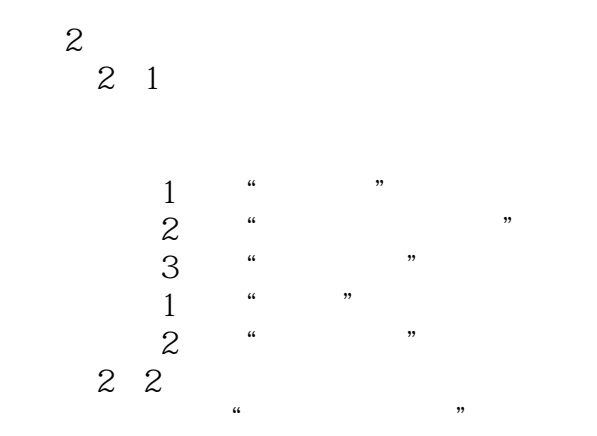

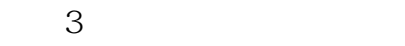

 $3\quad1$ 

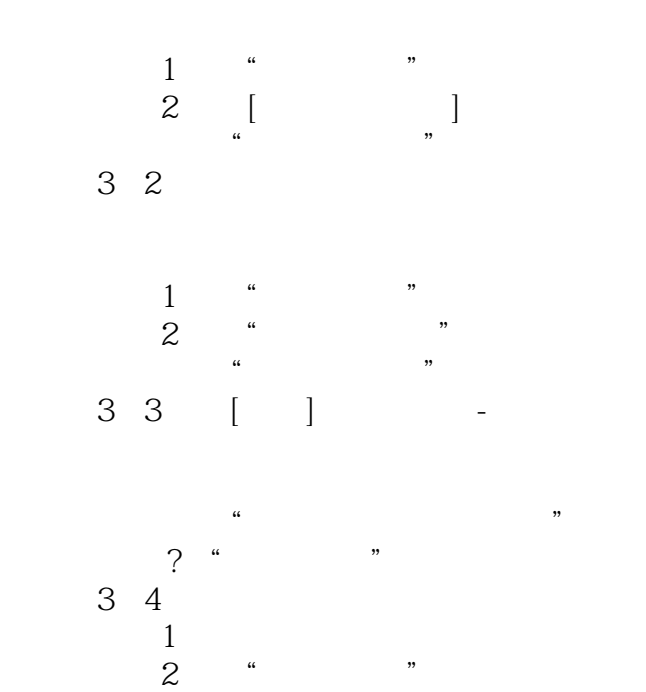

## addiscussion, tushu007.com

 $<<$ 

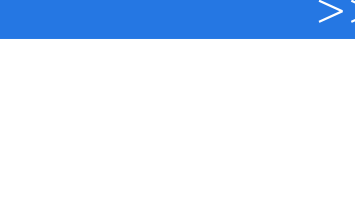

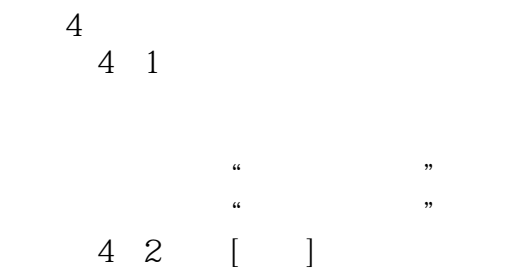

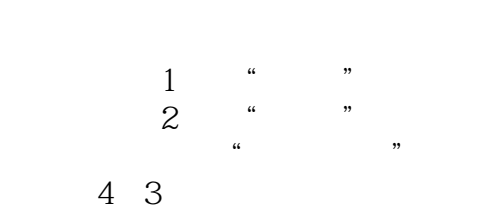

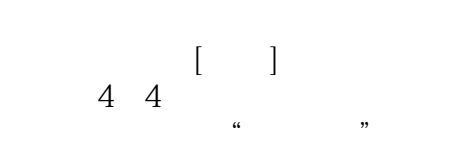

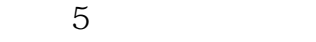

任务5.1 学习图像色彩基础

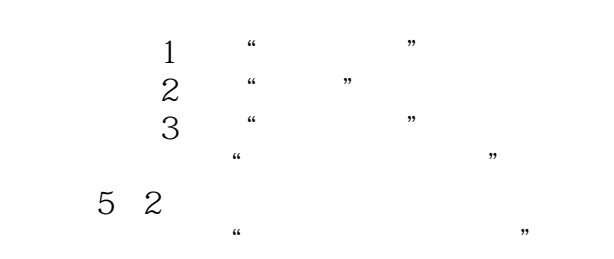

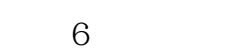

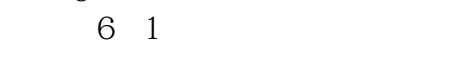

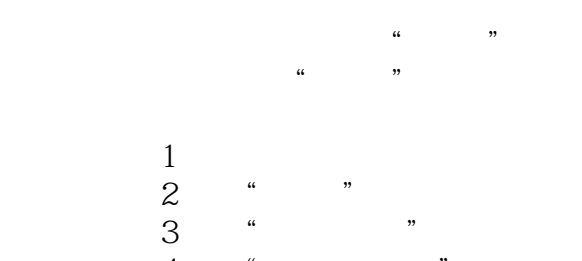

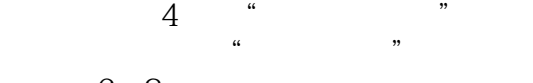

任务6.3 技能巩固与提高

## , tushu007.com

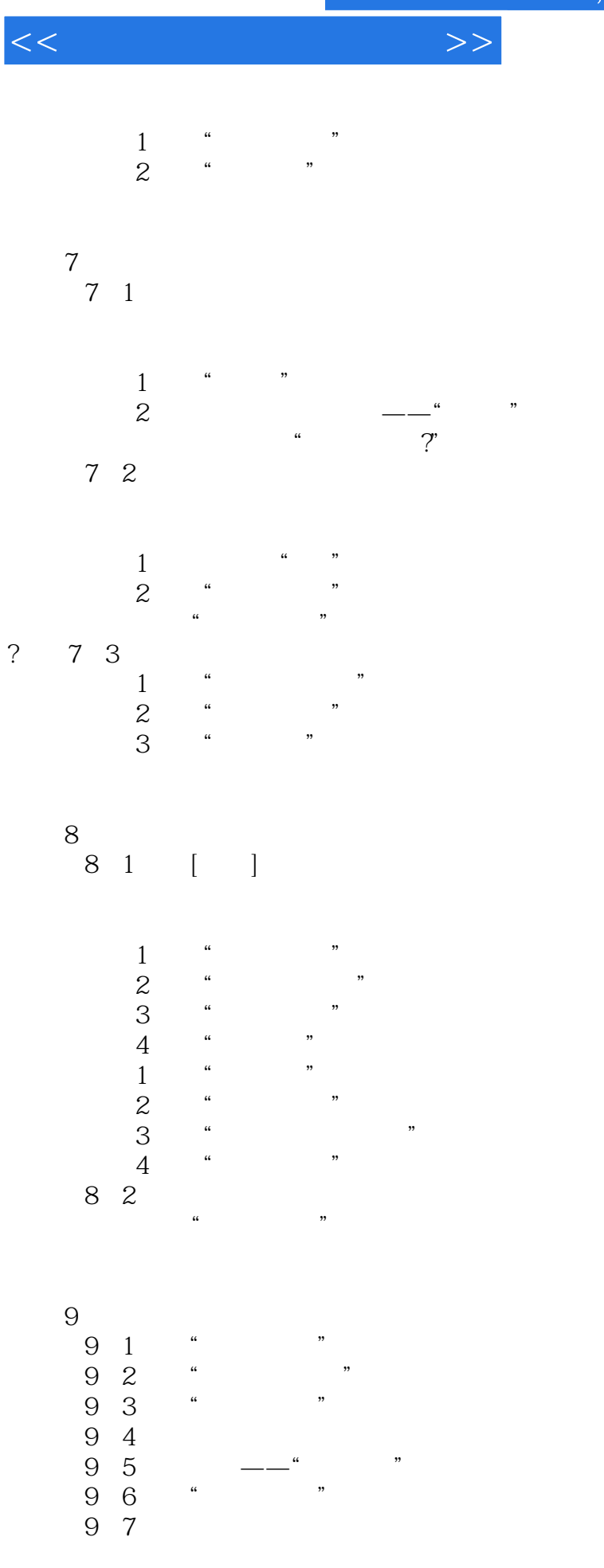

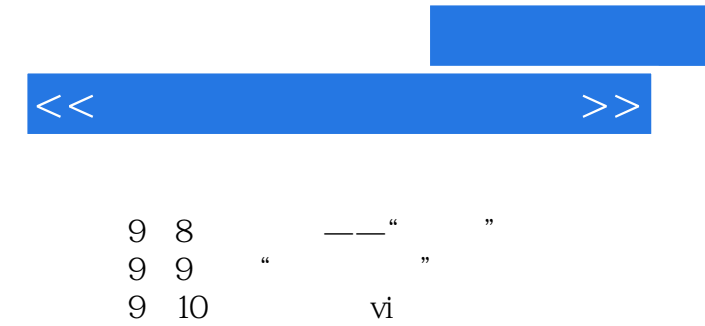

 $9 \t10$ 

, tushu007.com

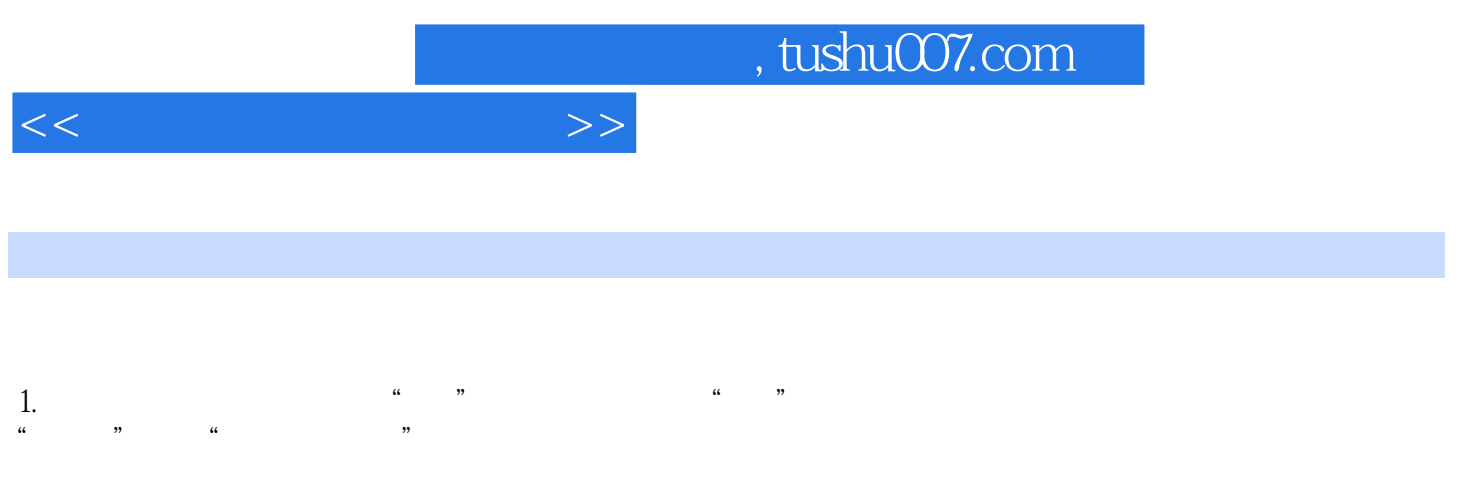

 $2.$ 

**POP** 

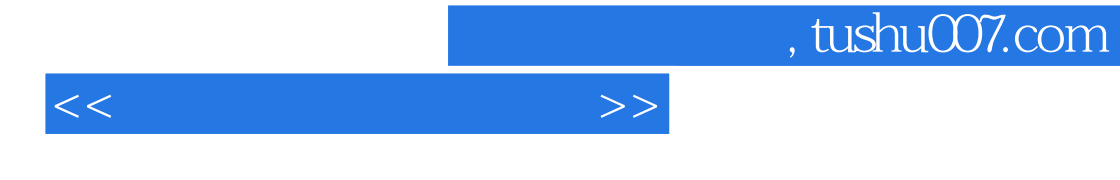

《计算机图形图像处理:Photoshop CS4技能应用教程》:中等职业教育"十二五"规划课程改革创新教

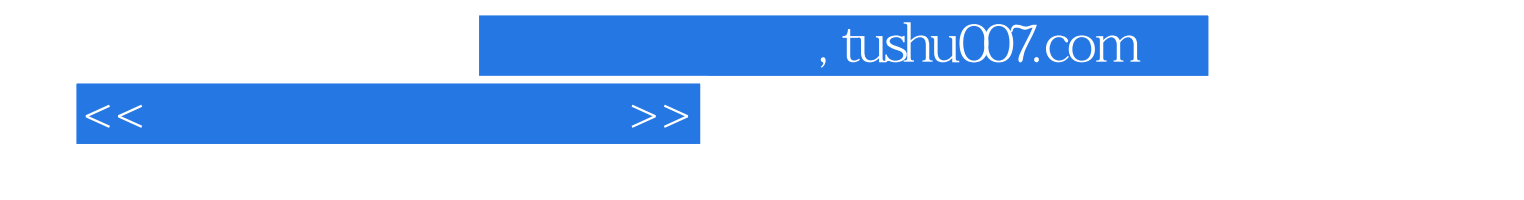

本站所提供下载的PDF图书仅提供预览和简介,请支持正版图书。

更多资源请访问:http://www.tushu007.com